AutoCAD PC/Windows

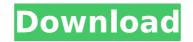

## AutoCAD Crack Registration Code Free [Win/Mac] (Latest)

We have ranked the Top 10 Best Free CAD Software Apps for 2019 to help you choose your preferred CAD software for various types of tasks. CAD software is a vital tool for any engineer, architect, mechanical engineer, designer, artist, architect or any other professional. We have selected the best from the wide range of open source software available in the market for your convenience. From the latest updates and development, here is our list of top 10 best free CAD software apps to help you out in your work. #1. MicroCAD - Free CAD Software for Android & iOS The Free CAD software program on the free version of MicroCAD is ad-supported. This is a good app for students and hobbyists to learn the basics of CAD. It has a wide range of features including basic drawing, sketching, measurement, dimensions, curves, alignment, text, and annotations, and even drawing templates. To begin, click the HOME tab on the app. To add a new project, select from the dropdown menu. You can also create a new drawing template by clicking the "NEW" tab in the Project menu. When a project is selected, you can start working on the document. To add a new object, select the object, click on it on the toolbar. You can edit the object, clicking on the object, clicking on the sole of the toolbar. You can also add or modify its shape by selecting the "Digets or by using the box. You can select objects either by dragging on the objects or by using the box. You can select multiple objects. The Ruler and Scale tools can be used for measuring objects on the drawing canvas. To add a measurement tool, select the "Settings" tab on the side of the toolbar. You can add annotations or notes to your drawing by selecting the "And" setting the "Annotation" tab on the side of the toolbar. You can select the 'Settings" tab on the side of the toolbar. You can select the 'Settings" tab on the side of the toolbar. You can select the 'Settings" tab on the side of the toolbar. You can set or your drawing by selecting the "Annotation" tab on the side of the toolba

# AutoCAD Crack+ Free Registration Code [Mac/Win] 2022

There are a large number of tools in AutoCAD that support importing and exporting drawing information (DGN, DXF, DWG, and others) by using the standard XML format. Graphical User Interface In AutoCAD LT 2010, there are a number of visual aids to help the user interact with their drawings and products. Some include the Shelf view, Shelf/Sheet Splitter view, View Mirror, and Ribbon control. In addition, there are a number of visual aids and tools which are unavailable in AutoCAD LT, but are available in AutoCAD 2017, the "Snap to Point" feature was added to the "Standard toolbar" and "Break-poly feature" that was previously available in "Use the standard toolbar". Simplification of the 3D Modeling interface In 2016, a number of changes were made to the modeler interface: The definition of a block was simplified. Previously, a block was a collection of entities that could be defined by a single command such as "RECTANGLE BEGIN" and "RECTANGLE BEGIN" and "RECTANGLE BEGIN" and "RECTANGLE BEGIN" and "RECTANGLE BEGIN" command in order to create a rectangle. The previous method (using the current modeler roles allow one to use the "RECTANGLE BEGIN" command was removed. The revious method (using the culcion of the Modeler window. The new modeler pane allows the user to see a list of "objects" in the modeler window. This list can be sorted by size, cost, type, etc. Technical development AutoCAD and the other 3D applications are developed using a version control software system called Rational ClearCase. Development AutoCAD is primarily developed in several languages, including C++, Visual C++, Delphi, and AutoLISP. The code used to write these languages is ca3bfb1094

### AutoCAD Crack +

Search for File Encryption option. Click on the icon of a key with a security lock on it. Select Custom, enter the password and click OK. Executable archive Download from Autodesk In the list of the menu you can find a menu item "File Encryption". In the context menu "File Encryption" you can find a "Go to special archive". Open the archive "Create a special archive of the input file" Select "Create encrypted archive" Now, click on the "Generate" button, and you can see the software key generator. Q: How to compute f(0) for  $f(x) = \inf_{0}^{x}$  the to compute f(0) for  $f(x) = \inf_{0}^{x}$  dx\$, so  $f(0) = \inf_{0}^{x}$  dx\$, so  $f(0) = \inf_$ 

#### What's New In?

Drawing and Modifying Toolbars: Create, delete, and organize your own drawing toolbars and add to the ribbon so they can be easily accessed on any drawing or sheet. (video: 1:52 min.) Symbol Creation and Editing: Create symbols for the different elements that are found in a drawing, such as a room or a building. These symbols can then be used to instantly create forms, extrusions, or parts that are instantly added to the drawing. (video: 1:48 min.) Style-based Layouts: Create layouts based on a single or multiple styles. Use or import a style on any layout or modify styles to create or modify your own unique layouts. Fleximap: Organize your maps in the way you need them, and use the Fleximap to insert and modify them. Customize the map edges, move around, combine the map into a single canvas, and save layouts as templates. (video: 1:42 min.) Alignment and Distortion Tools: Align and distort objects to the drawing's current scale and origin. Use the predefined alignment tooltips or create your own to align 2D objects, 3D objects, objects within blocks, and objects in collections. Cutsets: Use cutsets to store a collection of blocks and objects within them, and share the cutsets with anyone with access to the drawing. Grid: Use the Grid tool to set up a grid on a plan or elevation, and then easily change the grid size, scale, or rotate the grid. Create or import your own grids from lines, markers, and edge styles. Raster and Vector: Quickly add raster and vector graphics to your drawings. Turn on and off raster, vector, and advanced features in one drawing. Retouch Tools: Retouch Tools: Retouch Tools: Retouch Tools: Retouch Tools: Retouch Tools: Retouch Tools to your tools to your to

# System Requirements:

Minimum: OS: Windows 7 SP1, Windows 8.1 (64-bit) Processor: Intel Core i3-3220 or equivalent Memory: 4GB RAM Recommended: Processor: Intel Core i5-4200 or equivalent Memory: 8GB RAM How to Install the Game: Game Installation Process: Download the game from the official website. Run the game setup

https://kulturbon.de/wp-content/uploads/2022/07/AutoCAD-38.pdf https://omaamart.com/wp-content/uploads/2022/07/valchri.pdf http://bookmanufacturers.org/autocad-23-0-crack-download-3 https://enricmcatala.com/autocad-crack-free-download-updated-2022-3/ https://24estatehouse.com/autocad-crack-updated-2022/ https://ibipti.com/autocad-2017-21-0-download-latest/ https://kenoviabot.com/autocad-crack-keygen-full-version-x64-updated/ https://homeimproveinc.com/wp-content/uploads/2022/07/sopott.pdf https://gametimereviews.com/autocad-crack-pc-windows-2/ http://www.camptalk.org/autocad-crack-for-pc-8/ http://mauthamdep.com/?p=9287 https://xtc-hair.com/wp-content/uploads/2022/07/AutoCAD-23.pdf https://www.huarenshifu.com/autocad-latest/ https://www.huarenshifu.com/autocad-latest/ https://www.huarenshifu.com/autocad-latest/ https://www.huarenshifu.com/autocad-latest/ https://www.huarenshifu.com/autocad-latest/ https://www.huarenshifu.com/autocad-latest/ https://www.huarenshifu.com/autocad-latest/ https://www.huarenshifu.com/autocad-latest/ https://www.huarenshifu.com/autocad-latest/ https://www.kiochi.com/wp-content/uploads/2022/07/AutoCAD-15.pdf http://www.delphineberry.com/wp-content/uploads/2022/07/AutoCAD-15.pdf http://www.kiochi.com/wp-content/uploads/2022/07/belrenn.pdf https://intrendnews.com/autocad-2017-21-zero-free/ https://intrendnews.com/autocad-2017-21-zero-free/